Using Drupal 2

13 ISBN 9787512348355

出版时间:2014-3

作者:Angela Byron,Aadison Berry,Bruno De Bondt

页数:451

 $\mathcal{A}$ 

版权说明:本站所提供下载的PDF图书仅提供预览和简介以及在线试读,请支持正版图书。

更多资源请访问:www.tushu111.com

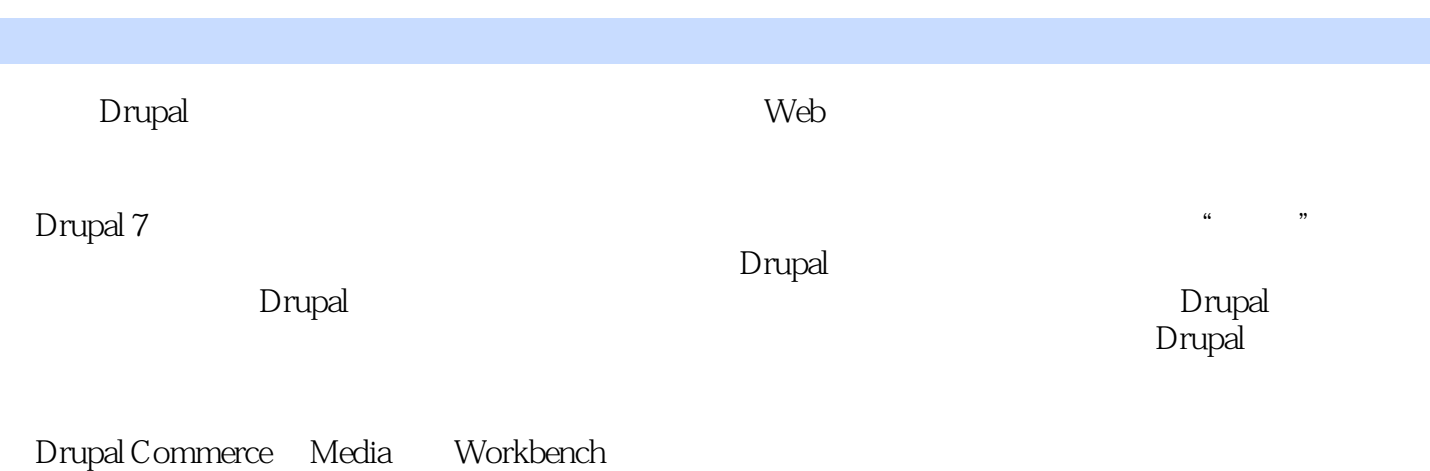

1 Drupal Drupal  $\blacksquare$ Drupal Drupal CMS

Drupal

2 Drupal

Drupal

Drush

 $\overline{3}$ 

Display

View Mode
and The Formatters

 $SQL$ 

 $\overline{4}$ 

Drupal Media

Drupal

WYSIWYG

第5章 产品评论

Amazon Amazon Web Service

Amazon

Amazon

查找产品ID编号 Voting API Fivestar

CSS

CSS

Cron

Views

Event Date Date Date Date Date  $\epsilon$  and  $\epsilon$  is the contract of  $\epsilon$  is the contract of  $\epsilon$  is the contract of  $\epsilon$ Calendar iCal Calendar Flag Flag Flag Actions Flag Attendee

 $7$ 

Taxonomy Vocabularies and Terms Taxonomy Term Links

Categorizing Content

Pathauto

Path Aliases

Pathauto

Token

#### URL

Workbench

My Workbench

#### Creating Editorial Work Spaces

#### Workbench Access

Workbench Access Workbench Access Workbench Access Workbench Moderation Workbench Moderation Workbench Moderation

第8章 多语种网站

Local

Locale

**Translation** 

Paths Synchronization

Content Selection Site-Wide Variables Content Types Taxonomy Menu Translation

 $9$ 

Drupal Commerce Commerce and Commerce UI Cart Checkout Customer and Customer UI

> Payment and Payment UI Product and Product UI

Tax and Tax UI Drupal Commerce Drupal Commerce

Product Types

Feeds

CSV<br>CSV

Drupal Commerce CSV

Product Displays

Rules Module

PayPal

Checkout Process

Access Control

A Drupal 附录B 选择正确的模块 C the contract of  $\mathcal{C}$ D Drupal 6 Drupal 7

本站所提供下载的PDF图书仅提供预览和简介,请支持正版图书。

:www.tushu111.com